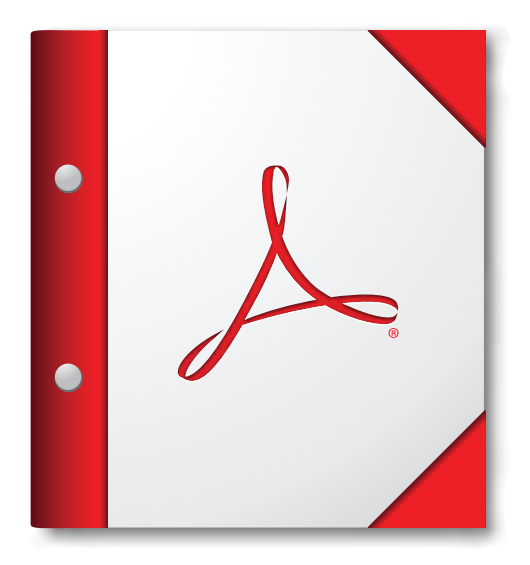

**Para obtener la mejor experiencia, abra esta cartera PDF en Acrobat X o Adobe Reader X, o en alguna versión posterior.** 

**[¡Consiga Adobe Reader ahora!](http://www.adobe.com/go/reader_download_es)**